# PATRÍCIO TORRES COSTA E LUCIANE SOBRAL E SILVA

# MÉTODOS NUMÉRICOS PARA ZEROS DE FUNÇÕES

### $A$ ÇAILÂNDIA 2009

### UNIVERSIDADE FEDERAL DE SANTA CATARINA PROGRAMA DE PÓS-GRADUAÇÃO EM MATEMÁTICA

# MÉToDos NUMÉR1cos PARA zERos DE FUNÇÕES

Proposta de dissertação submetida à Universidade Federal de Santa Catarina como parte dos requisitos para a obtenção do grau de Especialista em Matemática

### PATRÍCIO TORRES COSTA E LUCIANE SOBRAL E SILVA

Açailândia, Junho de 2009

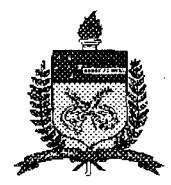

#### UNIVERSIDADE FEDERAL DE SANTA CATARINA CENTRO DE CJENCIAS FÍSICAS E MATEMÁTICAS Departamento de Matemática

Curso de Especialização em Matemática-Formação de Professor na modalidade a distância

.

i

### "Métodos Numéricos para zeros de funções"

Monografia submetida a Comissão de avaliação do Curso de Especialização ` em Matemática-Formação do professor em cumprimento para a obtenção do título de Especialista em Matemática.

#### APROVADA PELA COMISSÃO EXAMINADORA em 18/06/2009

Dr. Mário César Zambaldi (CFM/UFSC - Orientador)<br>Dr. Márcio Rodolfo Fernandes (CFM/UFSC - Examinador) Dr. Márcio Rodolfo Fernandes (CFM/UFSC - Examinador) Dr. Fermin S. V. Bazan (CFM/UFSC - Examinador) \

Dra. Neri Terezinha Both Carvalho Coordenadora do Curso de Especialização em Matemática-Formação de Professor

Florianópolis, Santa Catarina, junho de 2009.

Este trabalho é dedicado à todos que estão sofrendo com as enchentes em nosso estado.

## AGRADECIMENTOS

Agradecemos a todos aqueles que, de alguma forma tornaram possível a realização deste trabalho.

Aos nossos colegas, pela colaboração e participação na recolha dos dados.

À meu orientador, Doutor Mário César Zambaldi, pela disponibilidade, por todo o apoio, sugestões e conselhos úteis.

À nossas famílias e amigos, que nos ajudaram e deram força para chegar ao fim desta caminhada.

A todos,

Muito obrigado.

Resumo da Dissertao apresentada à UFSC como parte dos requisitos necessários para a obtenção do grau de especilaista em Matemtica.

# MÉTODOS NUMÉRICOS PARA ZEROS DE FUNÇÕES

### Patrício Torres Costa Luciane Sobral e Silva

#### Junho/ 2009

Orientador: Mário-César Zambaldi, Dr. Palavras-chave: Métodos Iterativos, Newton, secante, bisseção, falsa posição. Número de Páginas: 35

#### Resumo

Esta dissertação tem como principal objetivo estudar as aproximações para funções não lineares, mostrando os vários métodos iterativos para resolução das mesmas assim como, suas vantagens e desvantagens. No primeiro capítulo, partimos do conceito do polinômio de Taylor, que nada mais é uma forma de aproximação de funções num ponto pré-estabelecido, com o intuito de revisar conhecimentos básicos necessários ao capítulo dois.

No segundo capítulo foram estudados quatro métodos numéricos, suas convergências e seus critérios de paradas, sua aplicabilidade e com o auxílio de um software matemático, encontramos valores aproximados para as raízes das equações.

A análise realizada das informações recolhidas permitiram comparar estes métodos afim de encontrar o melhor para cada situação.

# SUMÁRIO

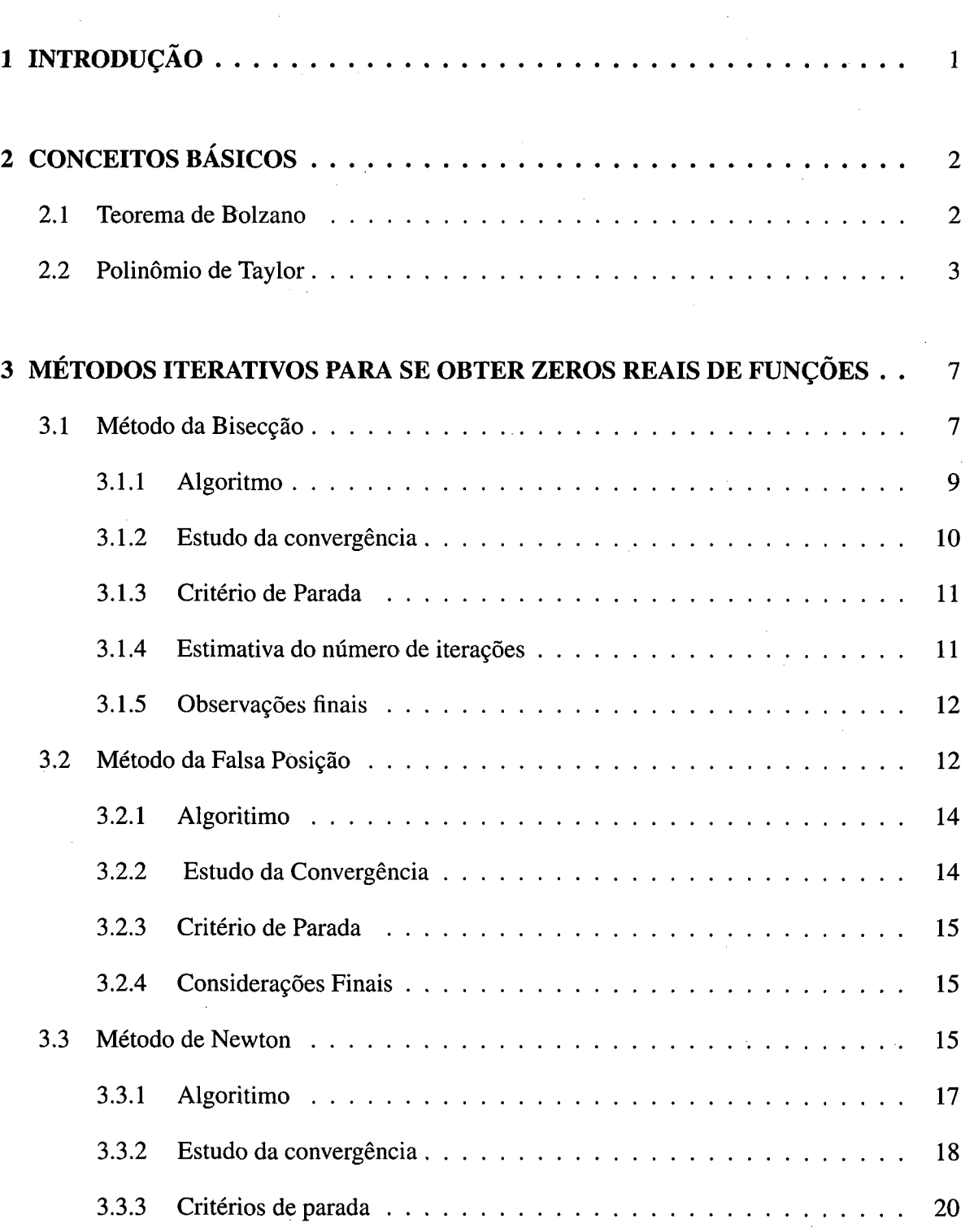

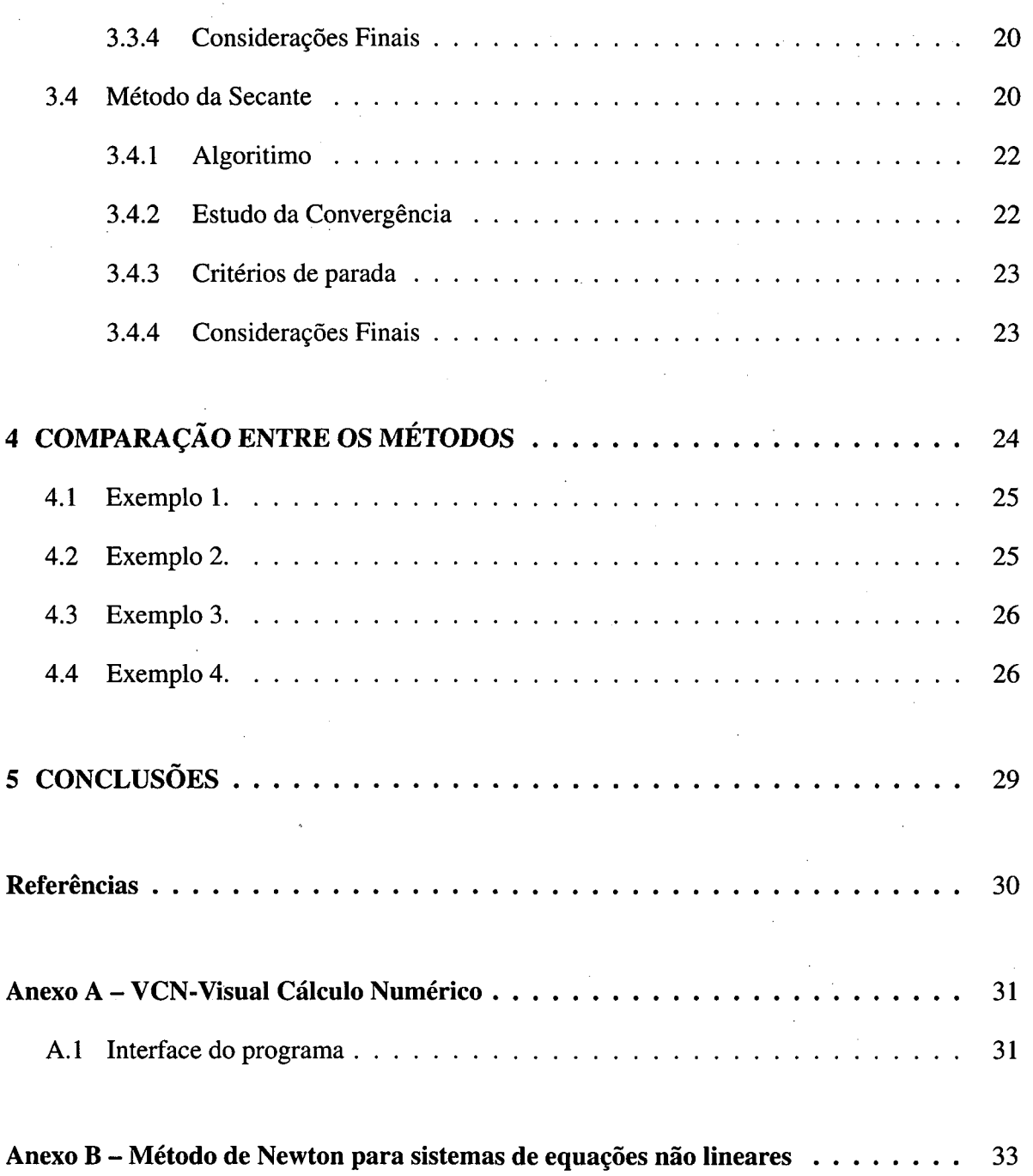

# 1 INTRODUÇÃO

A resolução de equações é uma atividade realizada desde a antiguidade. A história da matemática registra que na Mesopotâmia já se usava técnicas algébricas e aproximações de raízes. As equações lineares e quadráticas foram resolvidas pelos Gregos através de métodos geométricos e por métodos mais aritméticos pelos Hindus e Árabes. No século XVI os Italianos resolveram, analiticamente, as equações cúbicas e quadráticas. A tentativa de obter uma fórmula para resolver a equações de grau cincò, foi encerrada no século XIX, quando Evaristo Galois demonstrou que era impossível a dedução de uma fórmula que envolvesse somente operações elementares para as equações polinomiais de grau maior ou igual a cinco. Entre a resolução das equações cúbicas e o estabelecimento da impossibilidade de resolução geral das equações de grau maior ou igual a cinco, muitos métodos de resolução de equações ou de obtenção de uma raiz aproximada foram desenvolvidos, entre eles tem-se o método da bisseção, o método da falsa posiçao, o método das secantes e o método Newton.

Nesse trabalho fazemos um estudo e aplicação destes métodos. Mostramos suas principais vantagens e desvantagens, assim quando os comparamos por meio de exemplos.

1

# 2 CONCEITOS BÁSICOS

### 2.1 Teorema de Bolzano

Pretendemos neste capítulo relembrar alguns conceitos básicos, que irão facilitar a compreensão dos metodos numericos apresentados nos proximos capitulos. Vamos começar pelo teorema de Bolzano, pois através deles podemos determinar um intervalo da função onde existe raiz e a partir dos métodos iterativos, encontrar uma aproximação para essa raiz.

O teorema de Bolzano estabelece que, se tivermos uma função  $f$ , contínua num intervalo  $|a, b|$ , e se  $f(a) \cdot f(b) < 0$ , então existe pelo menos uma raíz nesse intervalo.

#### Demonstração:

Seja  $p(x) = 0$ , uma equação polinomial com coeficientes reais.

Dados  $\alpha \in ]a, b[$ , então  $a < \alpha < b$ ,

$$
(a-\alpha)(b-\alpha) < 0 = \begin{cases} a-\alpha < 0 \\ b-\alpha > 0. \end{cases}
$$

Calculando o produto  $P(a)P(b)$  encontramos

$$
P(a)P(b) = [a_n(a-\alpha_1)(a-\alpha_2)...(a-\alpha_n)]a_n(b-\alpha_1)(b-\alpha_2)...(b-\alpha_n)]
$$
  

$$
P(a)P(b) = a_n^2[(a-\alpha_1)(b-\alpha_1)][(a-\alpha_2)(b-\alpha_2)]...(a-\alpha_n)(b-\alpha_n)]
$$

Assim:

$$
a_n^2>0.
$$

Existem *n* fatores do tipo  $(a - \alpha_n)(b - \alpha_n)$  em que  $\alpha_n$  é a raíz da equação dada.

Os únicos fatores negativos são os que correspondem as raízes  $P(\alpha) = 0$  internas ao intervalo  $|a, b|$ , o que nos permite concluir que;

Quando  $(f(a).f(b) < 0)$ , existe um número ímpar de fatores negativos do tipo  $(a - \alpha_n)(b \alpha_n$ ) e, portanto exste um número ímpar de raízes reais da equação  $P(x) = 0$  que são internas ao intervalo  $|a, b|$ .

#### Exemplo

Seja a função  $f(x) = xln(x) - 3$ . Podemos calcular o valor de f(x) para valores arbitrários

de x, como mostrado na tabela abaixo:

| $\sim$ | 1 X I | 0.10 | - 13 |
|--------|-------|------|------|

Tabela 1: Estimativa intervalo das raízes, por Bolzano

Pelo teorema de Bolzano, concluímos que existe pelo menos uma raiz real no intervalo  $[2,3]$ .

### 2.2 Polinômio de Taylor

A maioria das funções f não podem ser avaliada de maneiras simples. Por exemplo,  $f(x) = cos(x)$ , trata-se de uma função trigonométrica relativamente simples, mas sem o auxilio de uma calculadora ou um computador fica de certa forma complicado tratar dessa função. Para avaliar tais expressões usamos outras funções que são semelhantes à original e são mais fáceis de se trabalhar. A classe mais comum de aproximar funções são os polinômios, pois além de serem fáceis de se trabalhar normalmente são um meio eficiente de aproximações das funções originais. Entre os polinômios o mais usado é o polinômio de Taylor, pois ele é comparativamente fácil de construir, e é frequentemente um primeiro passo para obtenção de aproximações mais eficientes, além de ser importante em várias outras áreas da Matemática.

Por definição,  $f$  é definida no intervalo  $J$  e  $k$  vezes derivável no ponto  $a \in J$ . O Polinômio de Taylor de ordem k da função f no ponto a é o polinômio  $p(x) = a_0 + a_1x + a_1x^2 + ... + a_kx^k$ ( de grau  $\leq k$ ) cujas derivadas de ordem  $\leq n$  no ponto  $x = 0$  coincidem com as derivadas de mesma ordem de f no ponto a, ou seja,  $p_i(0) = f_i(a), i = 0, 1, \ldots, k$ . Portanto o polinômio de Taylor de ordem  $k$  da função  $f$  no ponto  $a \notin$ :

$$
p(x) = f(a) + f'(a)x + \frac{f''(a)}{2!}x^2 + \ldots + \frac{f^{(k)}(a)}{k!}x^k
$$

Considere por exemplo,  $f(x) = e^x$ . O Polinômio de Taylor é construído para imitar o comportamento dessa função em algum ponto  $x = a$ . O resultado será aproximadamente igual a  $f(x)$ , nos pontos x perto de *a*.

Vamos construir o polinômio de Taylor, no ponto  $x = 0$ , este tem de satisfazer as duas condições abaixo

$$
p_1(a) = f(a)
$$

 $p'_1(a) = f'(a)$ 

Substituindo os valores no Polinômio de Taylor, encontramos

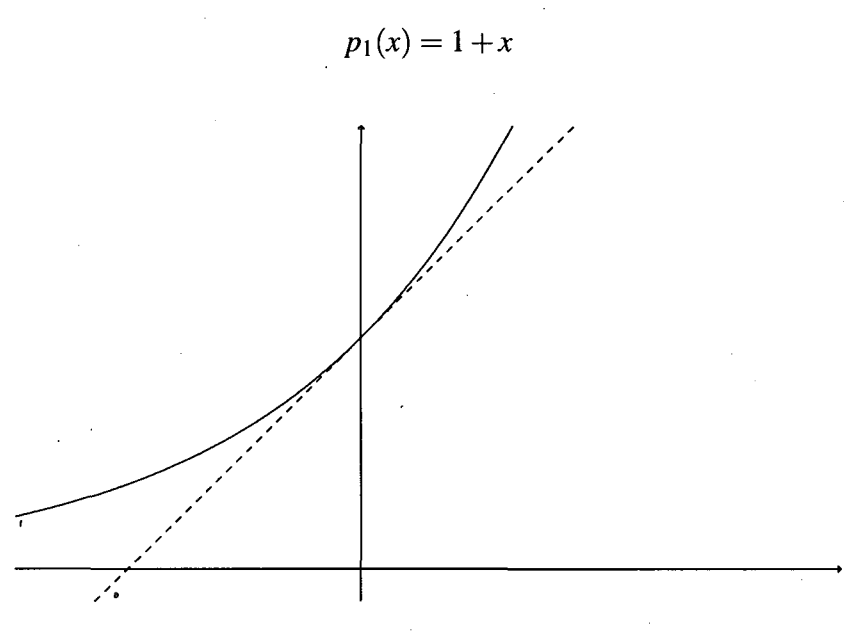

Figura 1: Aproximação linear de Taylor

Analisando o gráfico, fica fácil observar que a função representada pela reta pontilhada é  $p_1(x) = 1 + x$ , e que ela se comporta igual a função  $f(x) = e^x$  no ponto  $x = 0$ , ou seja, é a aproximação linear para a função  $f(x) = e^x$ . Para encontrar tal função usamos o polinômio de Taylor apenas até seu valor linear determinado pela fórmula

$$
p_1(x) = f(a) + (x - a)f'(a).
$$

O gráfico de  $p_1(x)$  é tangente ao gráfico de  $f(x)$  em  $x = a$ .

Caso quisessemos encontrar uma aproximação quadrática para a mesma função  $f$ , teríamos que substituir os valores de  $f(x) = e^x$  no polinômio de Taylor até sua derivada segunda,

$$
p_2(x) = f(a) + (x - a)f'(a) + \frac{1}{2}(x - a)^2 f''(a)
$$

obedecendo as condições abaixo

$$
p_2(a) = f(a)
$$
  

$$
p'_2(a) = f'(a)
$$

$$
p"_2(a) = f"(a)
$$

O que nos levaria à função

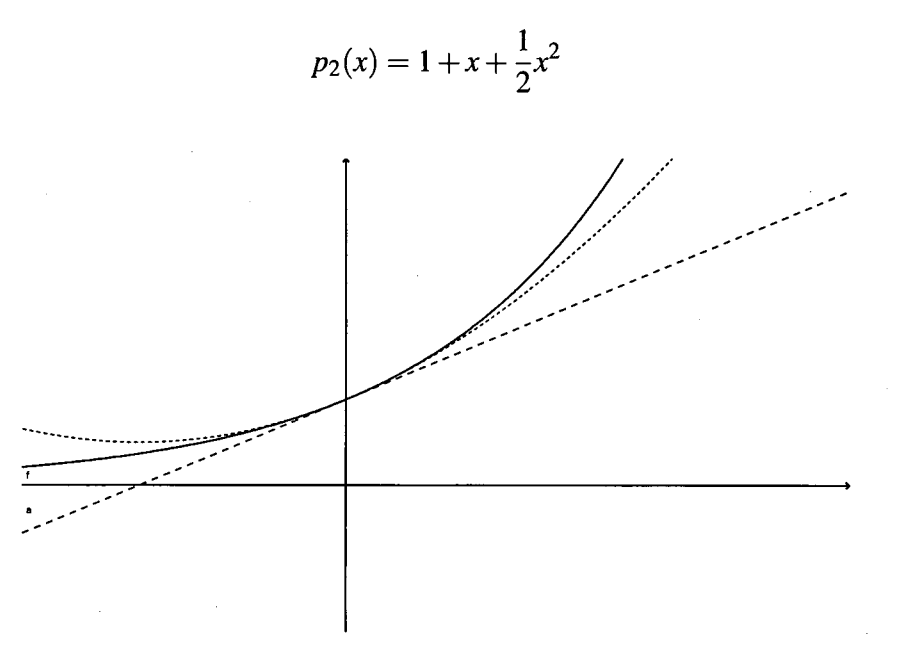

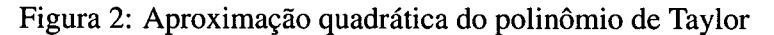

A figura acima é uma extensão da figura <sup>1</sup> , em que o gráfico do meio representa a aproximação quadrática do polinômio de Taylor para a função  $f(x) = e^x$ , no ponto  $x = 0$ .

**Exemplo.** Considere  $f(x) = log(x)$  no ponto  $a = 1$ . Temos que  $f(1) = log(1) = 0$ , podemos calcular várias aproximações de Taylor para a função dada. Substituindo no polinômio de Taylor, temos:

$$
p(x) = 0 + (x - 1) - \frac{1}{2}(x - 1)^2 + \frac{1}{3}(x - 1)^3 + \ldots + (-1)^{k-1} \frac{1}{k}(x - 1)^k
$$

O gráfico abaixo mostra aproximações da função  $y = log(x)$  usando o polinômio de Taylor, Note que todas as funções coincidem no ponto  $x = 1$ , onde determinamos que seriam nossas aproximações.

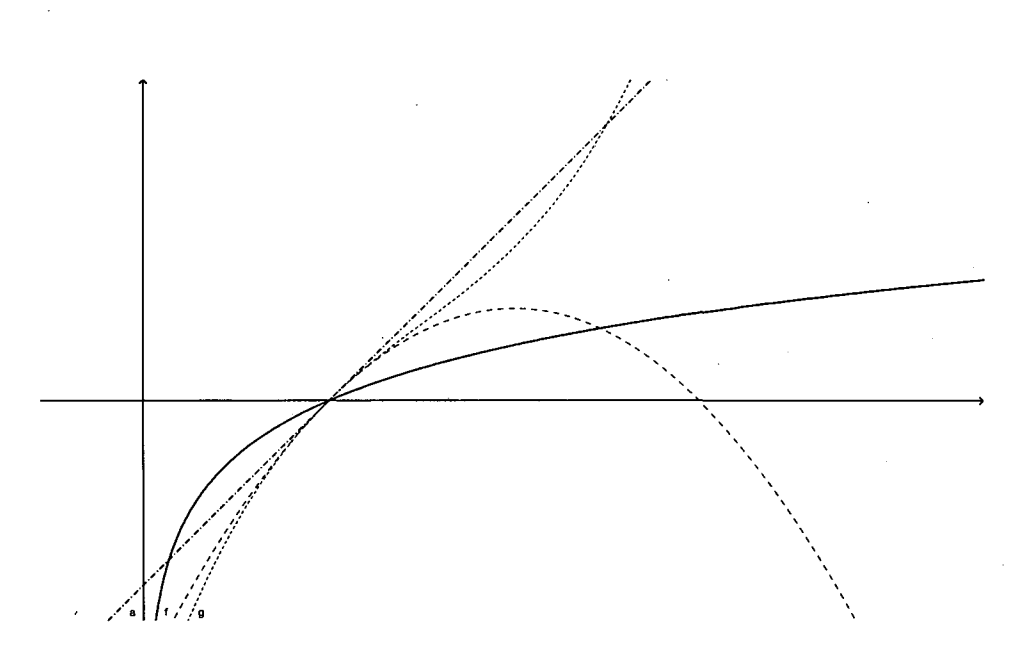

Figura 3: Aproximações da função  $y = log(x)$ 

# 3 MÉTODOS ITERATIVOS PARA SE OBTER ZEROS REAIS DE FUNÇÕES

Existe um grande número de métodos numéricos que são processos iterativos. Como o próprio nome já diz esses processos se caracterizam pela repetição de uma determinada operação. A ideia nesse tipo de processo é repetir um determinado cálculo várias vezes, obtendose a cada repetição ou iteração um resultado mais preciso que aquele obtido na iteração anterior. E, a cada iteração utiliza-se o resultado da iteração anterior como parâmetro de entrada para o cálculo seguinte.

Alguns aspectos comuns a qualquer processo iterativo, são:

- 1. Estimativa inicial: como um processo iterativo se caracteriza pela utilização do resultado da iteração anterior para o cálculo seguinte, <sup>a</sup>fim de se iniciar um processo iterativo, <sup>é</sup> preciso que se tenha uma estimativa inicial do resultado do problema. Essa estimativa pode ser conseguida de diferentes formas, conforme o problema que se deseja resolver;
- 2. Convergência: a fim de se obter um resultado próximo do resultado real, é preciso que a cada passo ou iteração, o resultado esteja mais próximo daquele esperado, isto é, é necessário que o método convirja para o resultado real. Essa convergência nem sempre está garantida em um processo numérico. Portanto, é muito importante se estar atento <sup>a</sup> isso e realizar- a verificaçao da convergência do método para um determinado problema antes de tentar resolvê-lo;
- 3. Critério de Parada: obviamente não podemos repetir um processo numérico infinitamente. É preciso pará-lo em um determinado instante. Para isso, devemos utilizar um certo critério, que vai depender do problema a ser resolvido e da precisão que precisamos obter na solução. O critério adotado para parar as iterações de um processo numérico <sup>é</sup> chamado de critério de parada. Para encontrarmos as raízes ou zeros de uma função iremos utilizar métodos numéricos iterativos. Como já mencionado, O primeiro passo para se resolver um processo iterativo corresponde a obtençao de uma estimativa inicial para o resultado do problema.

### 3.1 Método da Bisecção

Suponha  $f(x)$  continua num intervalo (a,b) e

 $\overline{7}$ 

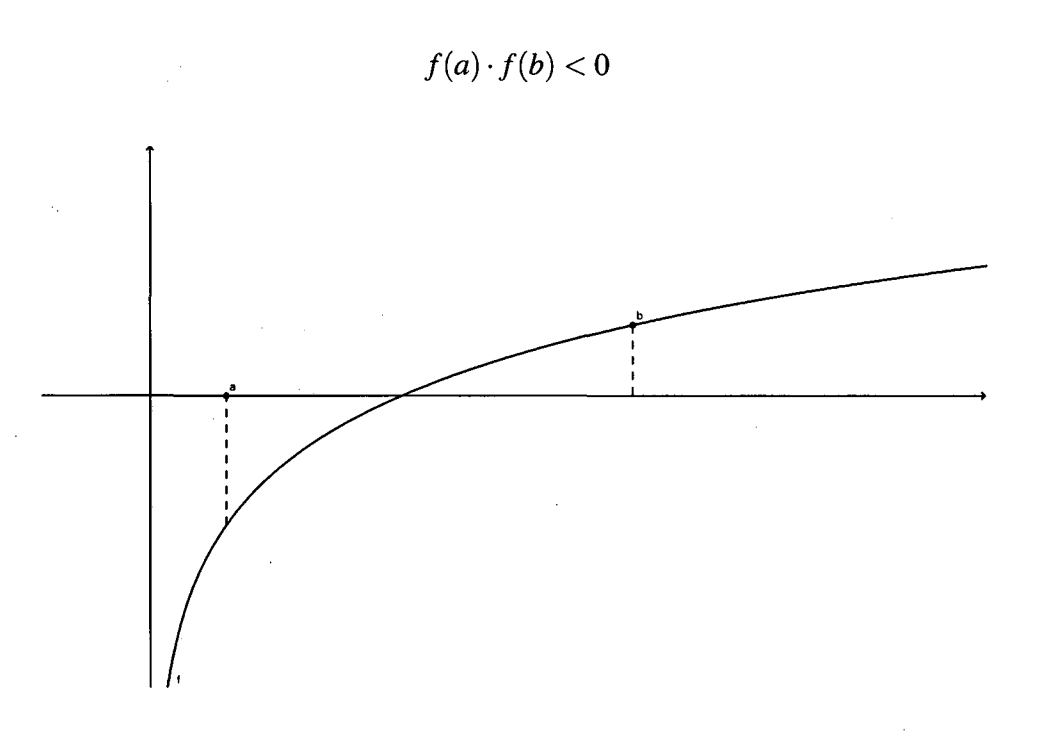

Como a função muda de sinal no intervalo (a,b), então ela tem pelo menos uma raiz  $\alpha$  nesse intervalo. O procedimento numérico mais simples para achar uma raiz é dividir o intervalo (a,b) repetidamente para a metade, mantendo o meio em qual a função muda de sinal. Este procedimento é chamado de método da bisseçao.

Supondo um intervalo (a,b), que satisfaça o que foi colocado anteriormente, e uma tolerância de erro  $\epsilon > 0$ . As iterações são realizadas da seguinte forma:

- 1. Defina  $c = (a+b)/2$ .
- 2. Se  $b c \le \varepsilon$ , então ja aceitamos c como raíz e paramos com as iterações.
- 3. Se  $f(b) \cdot f(c) \leq 0$ , faça  $a = c$ .

Caso contrário faça  $b = c$ , e volte ao passo 1.

O intervalo (a,b) é dividido pela metade cada vez que fizermos o passo 1. ao 3. A condição 2 será satisfeita eventualmente, e com isso a condição  $(\alpha - c) \leq \varepsilon$  será satisfeita.

**Exemplo:** Calcular a raiz da função  $f(x) = x \log(x) - 1$  no intervalo [2,3], com  $\varepsilon = 0,001$ 

$$
x_0 = \frac{2+3}{2} = 2, 5 = \begin{cases} f(2) < 0\\ f(3) > 0\\ f(2, 5) < 0 \end{cases}
$$

logo o intervalo se restringe a  $\left\lbrack 2,5;3\right\rbrack$ , pois  $f(3)\cdot f(2,5) \leq 0$ , fazendo a nova iteração obtemos

$$
x_1 = \frac{2, 5+3}{2} = 2,75 = \begin{cases} f(2, 5) < 0 \\ f(3) > 0 \\ f(2, 75) < 0 \end{cases}
$$

Repetindo esse processo, ao final de 10 iterações chegaremos a raiz, da função que é  $\alpha$  = 2, 5061816.

#### 3.1.1 Algoritmo

1. Dados iniciais:

X inicial (A) = 
$$
1
$$

 $X$  inicial  $(B) = 2$ 

Precisão 0,001

2. Funçao

 $x^6 - x - 1$ 

3. Calcular

Terminado o processo, teremos um intervalo [1,2] que contém a raíz

tal que  $(a - b) < \varepsilon$  e uma aproximação X para a raiz exata.

 $f(x) = x^6 - x - 1 = 0,1,2$   $\varepsilon = 0,001$ 

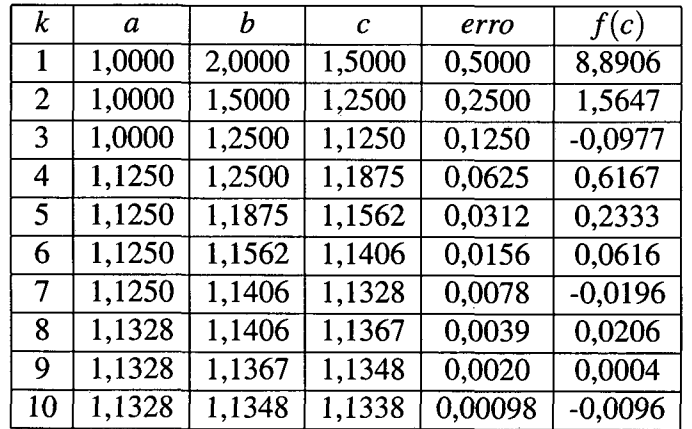

Tabela 2: Iterações método da bisseção

Repare pela tabela que a raiz encontrada foi  $c = 1, 1338$ , e que o critério de parada  $b - c =$  $0,00098 < \varepsilon$ , ou seja menor que a tolerância estabelecida.

#### 3.1.2 Estudo da convergência

Suponhamos  $f(x)$  contínua no intervalo [a,b] e que  $f(a) \cdot f(b) < 0$ , é intuitivo que o método da bisseção vai gerar uma sequência para  $x_k$  que converge para a raiz.

No entanto a prova analítica requer algumas considerações, suponhamos que $[a_0, b_0]$  seja o intervalo inicial e que a raíz  $\alpha$  seja única no mesmo intervalo. O método da bisecção gera três sequências:

 $(a_k)$ : não-decrescente e limitada superiormente por  $b_0$ ; então  $\exists r \in \text{a}$ os reais tal que:

$$
\lim_{k\to\infty}a_k=r
$$

 $(b_k)$ : não-crescente e limitada inferiormente por  $a_0$ ; então  $\exists s \in \text{a}$ os reais tal que:

$$
\lim_{k\to\infty}b_k=s
$$

 $(x_k)$ : onde  $(x_k = a_k + b_k/2)$ , temos  $a_k < x_k < b_k$ , $\forall$  k.

A amplitude de cada intervalo gerado é a metade do intervalo anterior.

Assim,  $\forall k$ :

$$
b_k - a_k = \frac{b_0 - a_0}{2^k}
$$

Então:

$$
\lim_{k \to \infty} b_k - a_k = \lim_{k \to \infty} \frac{b_0 - a_0}{2^k} = 0
$$

$$
\lim_{k\to\infty}b_k-\lim_{k\to\infty}a_k=0\Rightarrow\lim_{k\to\infty}b_0=\lim_{k\to\infty}a_0,
$$

Então  $r = s$ .

Seja  $t = r = s$  o limite das duas sequências, então

$$
\lim_{k\to\infty}x_k=t.
$$

Resta provar que t é a raíz da função, ou seja,  $f(t) = 0$ .

Em cada iteração k temos  $f(a_k) \cdot f(b_k) < 0$ . Então,

$$
0 \ge \lim_{k \to \infty} f(a_k)f(b_k) = \lim_{k \to \infty} f(a_k) \lim_{k \to \infty} f(b_k) = f(\lim_{k \to \infty} a_k)f(\lim_{k \to \infty} b_k) =
$$
  

$$
f(r)f(s) = f(t)f(t) = [f(t)]^2.
$$

Assim,  $0 \ge [f(t)]^2 \ge 0$ , onde  $f(t) = 0$ .

Portanto  $\lim_{k\to\infty}x_k = t$  e t é zero da função.

Concluímos, que o método da bisseção gera uma sequência convergente sempre que que f for continua em [a,b] com  $f(a) \cdot f(b) < 0$ .

#### 3.1.3 Critério de Parada

O processo iterativo é finalizado quando se obtém um intervalo cujo tamanho é menor ou igual à precisão estabelecida e, então, qualquer ponto nele contido pode ser tomado como uma estimativa para a raiz; ou quando for atingido um número máximo de iterações estabelecido.

#### 3.1.4 Estimativa do número de iterações

Dada uma precisão  $\varepsilon$  e um intervalo inicial [a, b], é possível saber, quantas iterações serão feitas pelo método da bisecção até que se obtenha  $b - a < \varepsilon$ , usando o algoritmo da bisecção. Vimos que:

$$
b_1 - a_1 = \frac{b_0 - a_0}{2}
$$
  
\n
$$
b_2 - a_2 = \frac{b_0 - a_0}{4}
$$
  
\n
$$
b_3 - a_3 = \frac{b_0 - a_0}{8}
$$
  
\n
$$
\vdots
$$
  
\n
$$
b_k - a_k = \frac{b_0 - a_0}{2^k}
$$
  
\n
$$
\frac{b_0 - a_0}{2^k} < \varepsilon
$$
  
\n
$$
2^k < \frac{b_0 - a_0}{2^k}
$$

Fazendo  $b_k - a_k < \varepsilon$ 

E

$$
k > \frac{log(b_0 - a_0) - log(\varepsilon)}{log(2)}.
$$

Portanto se k satisfaz a relação acima, ao final da iteração k teremos o intervalo $[a, b]$  que contém a raiz  $\varepsilon$ , tal que  $\forall x \in [a, b] \Rightarrow |x - \varepsilon| \leq b - a < \varepsilon$ .

Por exemplo, se desejarmos encontrar o  $\alpha$ , o zero da função  $f(x) = x^2 + x - 6$  que está no intervalo (1,2), com precisão  $\varepsilon = 10^{-2}$ , devemos efetuar

$$
k > \frac{\log(2-1) - \log(10^{-2})}{\log(2)} = \frac{2}{0,3010} = 6,64 \Rightarrow k = 7 \text{iterações}.
$$

#### 3.1.5 Observações finais

Há várias vantagens do método da bisecção. A principal é que o método sempre converge, além disso o erro é diminuído pela metade a cada nova iteração.

Conforme foi demonstrado, o método da bisecção gera uma sequência convergente, ou seja, sempre será possível obter um intervalo que contenha a raiz da equação em estudo, sendo que o comprimento deste intervalo final satisfaz a precisão requerida.

As iterações envolvem cálculos simples.

A principal desvantagem do método da bisecção é que geralmente converge mais lentamente que a maioria dos outros métodos. Se a função  $f$  tem derivadas contínuas, outros métodos são normalmente mais rápidos. Esses métodos podem não convergir, porém quando convergem sempre são muito mais rápidos que o da bisecção.

### 3.2 Método da Falsa Posição

Queremos encontrar a raiz de uma função f, ou seja, encontrar o  $\alpha$  na qual  $f(\alpha)$  mais se aproxime de zero. Precisamos, primeiro, localizar a raiz, ou seja, definir o intervalo onde ela se encontra:

Suponha a raiz entre *a* e *b*.

Uma vez definido o intervalo, traçamos uma reta que passe por  $a e b$ . Esta reta irá cortar o eixo X em um ponto, c, que é uma aproximação da raiz:

Para calcular a próxima aproximação, d, iremos utilizar c, e um dos outros pontos: b ou a.

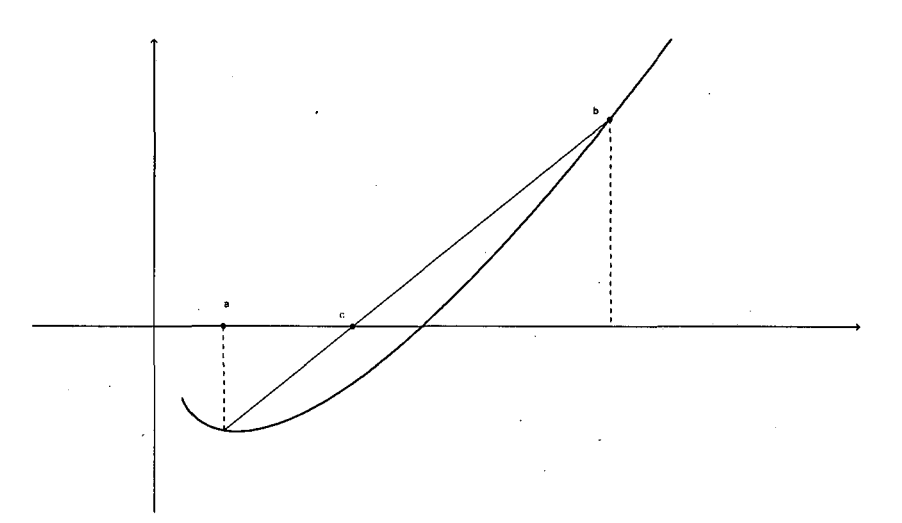

Figura 4: Gráfico Falsa Posição

Devemos escolher o ponto  $x_k$  de modo que  $f(x_3) \cdot f(x_k) < 0$  (ou seja, um está acima do eixo X e o outro, abaixo).

Observando o gráfico, é fácil perceber que a interseção da reta que passa por  $f(c)$  e  $f(a)$ com 0 eixo X está bastante próxima da raiz que estamos procurando.

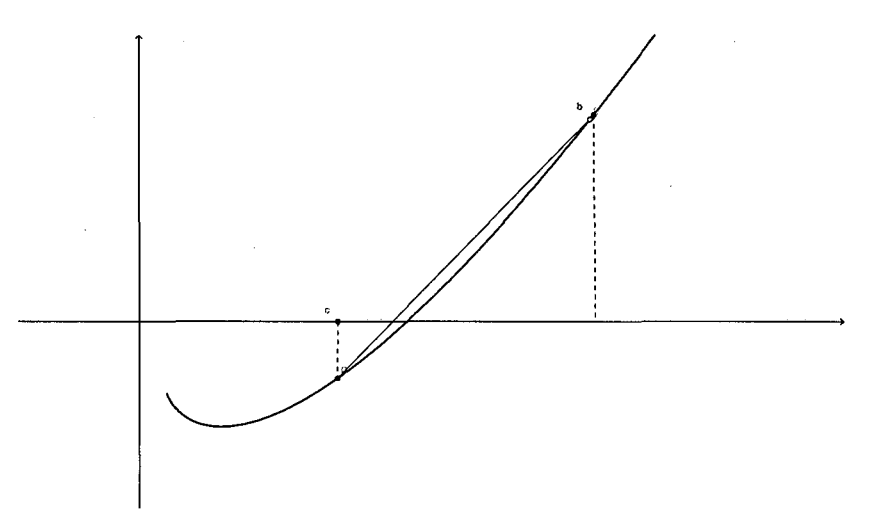

Figura 5: Gráfico Falsa Posição

No caso do método da bisseção, c é a média aritmética entre a e b. Em vez de tomar a média aritmética o método da posição falsa toma a média aritmética ponderada entre dois pontos b e a com pesos  $|f(b)| e |f(a)|$ , respectivamente:

$$
x = \frac{a|f(b)| + b|f(a)|}{|f(b)| + |f(a)|} = \frac{af(b) - bf(a)}{f(b) - f(a)}.
$$

Este é o método da posição falsa.

#### 3.2.1 Algoritimo

1. Dados iniciais:

 $X$  inicail  $(A) = 1$ 

- X inicial  $(B) = 1,5$
- Precisão 0,001
- 2. Função

 $x^6 - x - 1$ 

3. Calcular

 $f(x) = x^6 - x - 1 = 0$ , em [a; b]=[1;1,5]; e  $\varepsilon < 0,001$ .

| $\boldsymbol{k}$ | a                    | f(a)           | b               | f(b)     | $\mathcal{X}$ | f(x)           | erro          |
|------------------|----------------------|----------------|-----------------|----------|---------------|----------------|---------------|
|                  |                      | - 1            | 1,5             | 8,890625 | 1,0505529     | $-0,70621759$  |               |
| 2                | 1,0505529            | $-0,70621759$  | 1,5             | 8,890625 | 1,0836271     | $-0,4645069$   | 0,033074152   |
| 3                | 1,0836271            | $-0,4645069$   | 1,5             | 8,890625 | 1,1043011     | $-0,29077004$  | 0,020674011   |
| 4                | 1,1043011            | $-0,29077004$  | 1,5             | 8,890625 | 1,1168327     | $-0,17626564$  | 0,01253158    |
| 5                | 1,1168327            | $-0,17626564$  | 1.5             | 8,890625 | 1,1242817     | $-0,10474955$  | 0,0074489963  |
| 6                | 1,1242817            | $-0,10474955$  | .5              | 8,890625 | 1,1286568     | $-0.061509186$ | 0,0043751739  |
| 7                | 1,1286568            | $-0,061509186$ | $\overline{.5}$ | 8,890625 | 1,1312083     | $-0,035863539$ | 0,0025514604  |
| 8                | 1,1312083            | $-0,035863539$ | 1,5             | 8,890625 | 1,13269       | $-0,020824074$ | 0,0014816773  |
| 9                | $\overline{1,13269}$ | $-0.020824074$ | .5              | 8,890625 | 1,1335483     | $-0,012062298$ | 0,00085832183 |

Tabela 3: Iterações método da Posição Falsa

Caso tivéssemos escolhido o intervalo [1 , 2], como no método da bisseção, teríamos gerado 22 iterações, ou seja, iria convergir muito lentamente.

#### 3.2.2 Estudo da Convergência

A idéia usada para provar a convergência do Método da Posição Falsa é a mesma utilizada na no método da bisseção, ou seja, usando sequências  $(a_k)$ ,  $(x_k)$  e  $(b_k)$ . Vamos analisar aqui a convergência geométrica do método da Posição Falsa.

da posição falsa sempre convergirá. Analisando o gráfico da convergência fica fácil perceber de maneira intuitiva que o método

 $\sim$ 

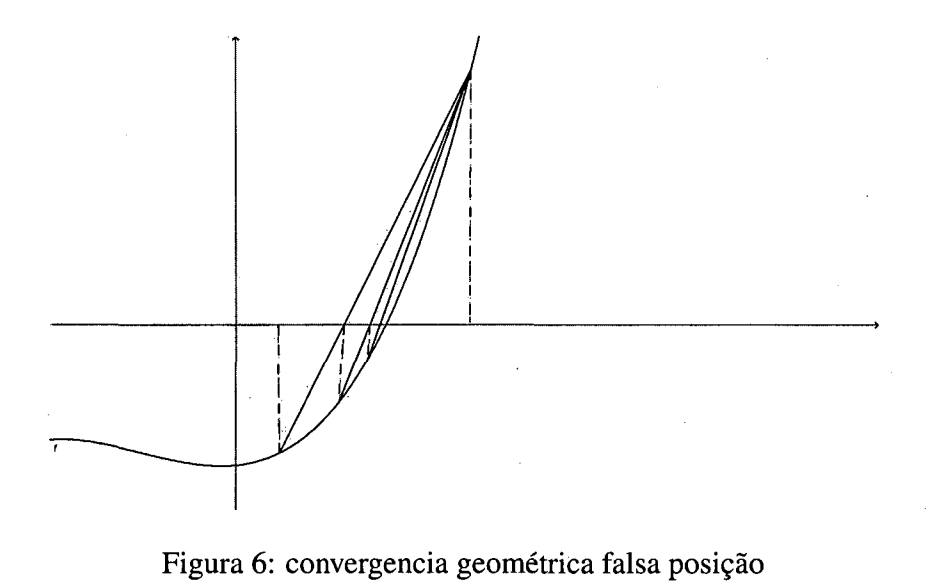

#### 3.2.3 Critério de Parada

O processo iterativo é finalizado quando se obtém  $x_k$ ,  $k = 0,1,2,...$ ; tal que  $|f(x_k)|$  seja menor ou igual a uma precisão estabelecida e, então,  $x_k$  é tomado como uma estimativa para a raiz; ou quando for atingido um número máximo de iterações estabelecido.

#### 3.2.4 Considerações Finais

O Método da Falsa Posição é um excelente método quando o intervalo escolhido para a raiz <sup>é</sup>pouco preciso. Em último caso podemos simplesmente escolher dois pontos x que tenham f(x) de sinais opostos e aplicar o método.

Em contra-partida, sua convergência é lenta.

#### 3.3 Método de Newton

Considere o gráfico  $y = f(x)$  mostrado abaixo. em que  $x_0$  é uma estimativa da raiz. Para melhorar essa estimativa, traçamos a reta tangente ao gráfico no ponto  $(x_0, f(x_0))$ . Se  $x_0$  for próximo da raiz, esta reta deveria ser quase coincidente com o gráfico de  $y = f(x)$ , então a raiz da reta se aproxima da raiz da função  $f(x)$ .

Considerando o declive da da reta tangente à função  $f(x)$ , nós sabemos que o cálculo do declive da reta no ponto  $(X_0, f(x_0))$  é  $f'(x)$ . Podemos também calcular o declive através da forma:

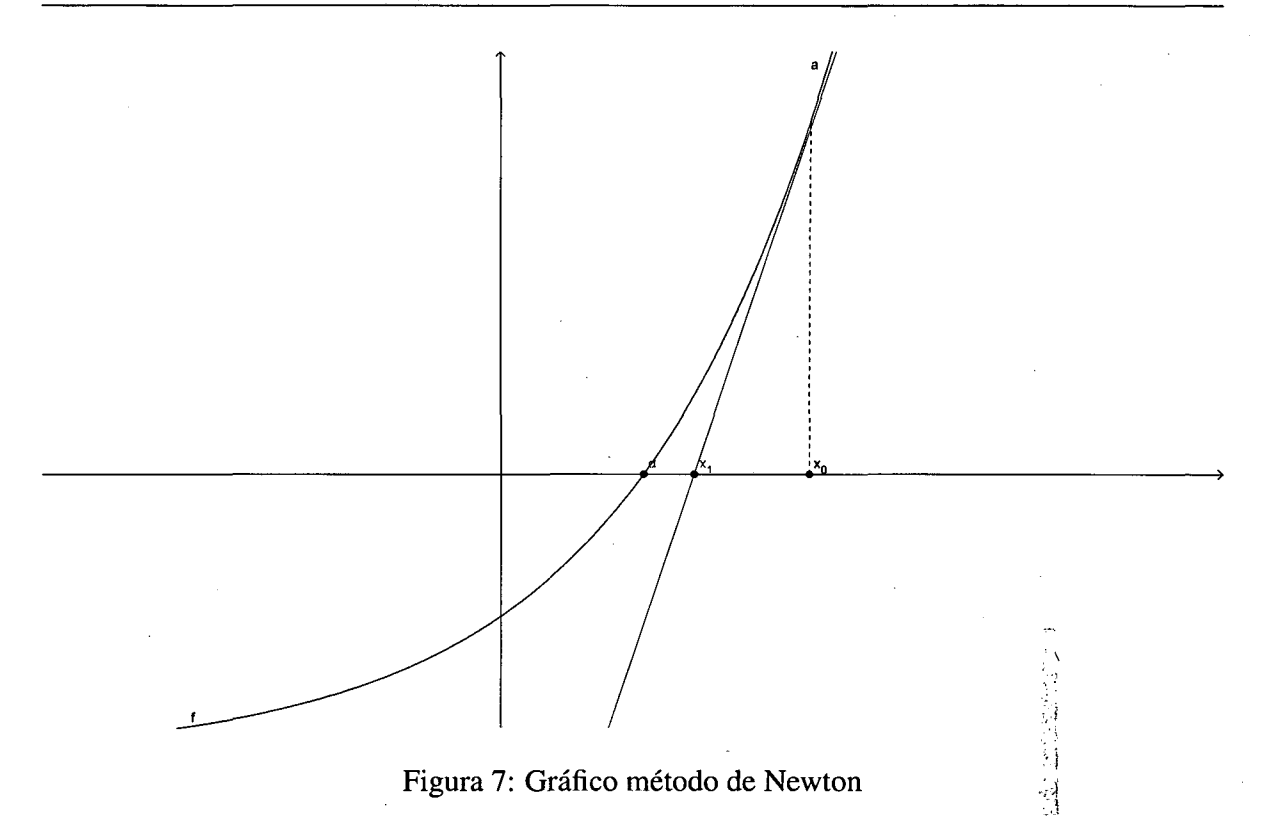

$$
\frac{f(x_0)-0}{x_0-x_1},
$$

que é a diferença nas coordenas do eixo das ordenas pela diferença das coordenadas no eixo das abcissas, que se trata da própria derivada.

$$
f'(x_0) = \frac{f(x_0)}{x_0 - x_1}.
$$

Isolando o  $x_1$  obtemos:

$$
x_1 = x_0 - \frac{f(x_0)}{f'(x_0)}.
$$

Nesse caso  $x_1$ , é um valor melhorado de  $x_0$  para a raíz da função. Este procedimento pode ser repetido obtendo um novo valor estimado

$$
x_2 = x_1 - \frac{f(x_1)}{f'(x_1)}.
$$

Repetindo este processo, chegamos a uma sucessão de número  $x_1, x_2, x_3, \ldots x_k$ , que nos permitirão chegar ao zero da função, e eles podem ser definidos pela fórmula geral.

Í.. 1

$$
x_{k+1} = x_k - \frac{f(x_k)}{f'(x_k)}, k = 0, 1, 2, \dots
$$

A idéia do método de Newton é que, se a tangente aproxima a curva, então sua interseção com 0 eixo x aproxima o ponto de interseção da curva com esse eixo, isto é, o ponto x em que  $f(x) = 0.$ 

Exemplo: Consideremos a equação  $x^3 + x - 3$ , e  $x_0 = 1, 5$ .

$$
x_{k+1} = x_k - \frac{f(x_k)}{f'(x_k)} = x - \frac{x^3 + x - 3}{3x^2 + 1}
$$

Temos,

$$
x_1 = 1, 5 - \frac{1,875}{7,75} = 1,2580645
$$

$$
x_2 = 1,2580645 - \frac{0,24923635}{5,748179} = 1,2147053
$$

$$
x_3 = 1,2147053 - \frac{0,0070140387}{5,4265271} = 1,2134128
$$

$$
x_4 = 1,2134128 - \frac{6,0859794E - 6}{5,4171118} = 1,2134117
$$
  
foi  $\alpha = 1,2134117$ 

A raíz encontrada foi  $\alpha = 1,2134117$ .

#### 3.3.1 <sup>V</sup> Algoritimo

Resolver a equação  $f(x) = x^6 - x + 1 = 0$ .

Primeiro encontramos a derivada da função que é  $f'(x) = 6x^5 - 1$ 

A fórmula utilizada foi a seguinte:

$$
x_{k+1} = x_k - \frac{x_k^6 - x_k - 1}{6x^5 - 1}
$$

| k              | $x_k$       | $f(x_k)$    | $f'(x_k)$   | $x_k - x_{k-1}$ |
|----------------|-------------|-------------|-------------|-----------------|
|                | 1,5         | 8,890625    | 44,5625     |                 |
| $\overline{2}$ | 1,300490884 | 2,537264143 | 21,31967215 | 0,199509116     |
| 3              | 1,181480416 | 0.538458584 | 12,81286882 | 0,119010467     |
| 4              | 1,13945559  | 0,049235251 | 10,52492924 | 0,042024826     |
| 5              | 1,134777625 | 0,000550324 | 10,29028931 | 0,004677965     |
| 6              | 1,134724145 | $7,11E-08$  |             | $5,35E-05$      |

Tabela 4: Tabela de iterações do método de Newton \_

Usando  $x_0 = 1, 5$ . os resultados são mostrados na tabela acima. A raiz da função é  $\alpha =$ 1, 134724138. O método de Newton pode convergir lentamente no inicio, mas no decorrer das iterações a velocidade de convergência aumenta, como é mostrado na tabela.

#### 3.3.2 Estudo da convergência

Dados  $f: I \to \mathfrak{R}$ , possui derivada segunda contínua  $f': I \to \mathfrak{R}$ , com  $f'(x) \neq 0$  para todo  $x \in int I$ , então cada ponto  $\alpha \in int I$ , onde  $f(\alpha) = 0$  tem uma vizinhança  $J = [\alpha - \delta, \alpha + \delta]$ , tal que começando com qualquer valor inicial  $x_0 \in J$ , a sequência de pontos  $x_{n+1} = N(x_k)$  converge para  $\alpha$ 

$$
N(x_k) = x - \frac{f(x)}{f'(x)}
$$

.

A derivada  $N'(x) = f(x)f''(x)/f'(x)^2$  se anula no ponto  $x = \alpha$ . Tendo que N'(x) é contínua, se fixarmos arbitrariamente  $k \in (0,1)$  obteremos  $\delta > 0$  tal que  $J = [\alpha - \delta, \alpha + \delta] \subset I$  e  $N'(x) \leq$  $k < 1$  para todo  $x \in J$ . Afirmamos que  $x \in J \Rightarrow N(x) \in J$ . De fato  $x \in J \Rightarrow |N(x) - N(a)| \le k|x$  $a \le |x-a| \le \delta \Rightarrow N(x) \in J$ . Portanto ,  $N : J \to J$  é uma contração. Logo a sequência  $x_1 = N(x_0)$ ,  $x_{n+1} = N(x_n)$  converge para o único ponto fixo  $\alpha \in J$  da contração N. Isto demonstra que o método de Newton é convergente, desde que assuma  $x_0$  próximos da raiz.

A função acima não converge porquê o  $x_0$  estipulado, não está próximo da raiz. Outra vantagem do método de Newton é que ele converge quadraticamente, vejamos a demonstração abaixo:

De [2], obtemos que se  $f(c) = 0$  e existem  $\delta > 0$  e  $k > 0$ , tais que

$$
\left|\frac{f(x)f''(x)}{f'(x)^2}\right| \leq k < 1, \forall x \in [c-\delta, c+\delta],
$$

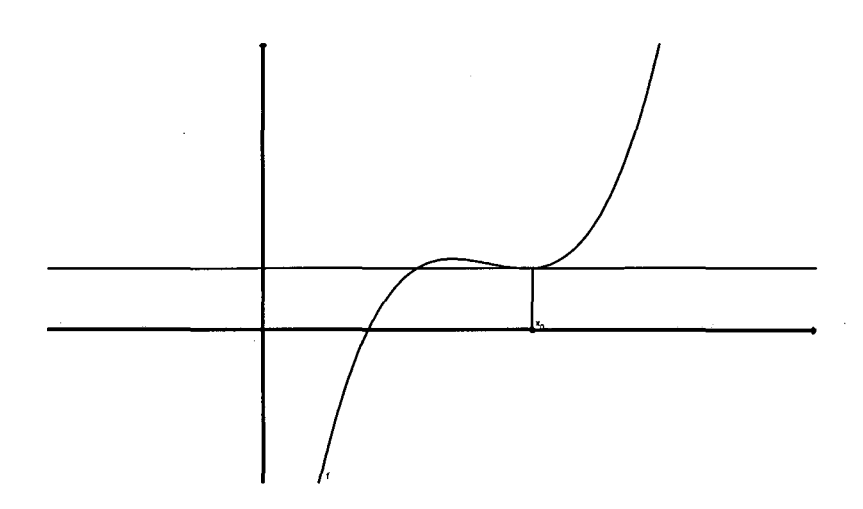

Figura 8: Exemplo de uma função que não converge

então o método de Newton gera uma sequência  $(x_n)$ , com  $\frac{\lim}{x\to\infty}x_n = c$ . Ainda de [2], temos que o método de Newton é muit bom se existem A,  $B$ ,  $\delta > 0$ , tais que

$$
|f''(x)| \le Ae |f'(x)| \ge B, \forall x \in [c-\delta, c+\delta]
$$

então

$$
|x_n - c| \leq \frac{A}{2B} |x_n - c|^2
$$

que é chamada de convergência quadrática. Quando  $|x_n - c| < 1$  o quadrado  $|x_n - c|^2$  é muito menor. o que exibe a rapidez de convergência no método de Newton.

**Exemplo:** Resolvendo a equação  $f(x) = x^2 - 8$ , com  $x_0 = 2$ .

 $x_0 = 2.$ 

 $x_1 = 3$ 

xz = 2,83333333333333333

 $x_3 = 2, \underline{8284}3137254901961$ 

 $x_4 = 2,82842712474937982$ 

 $x_5 = 2,8284271247461901$ 

Os dígitos sublinhados são os dígitos decimais corretos de cada valor obtido.

Observamos que esses dígitos corretos começam a surgir após  $x_3$  e a partir deles a quantidade de dígitos corretos praticamente quadruplica. Isto se deve ao fato do Método de Newton ter convergência quadrática.

#### 3.3.3 Critérios de parada

O processo iterativo é finalizado quando é obtido  $x_k$  tal que  $|x_k - x_{k-1}|$  ou  $|f(x_k)|$  é menor ou igual a uma precisão estabelecida e, então,  $x_k$  é tomado como uma estimativa para a raiz; ou quando for atingido o número máximo de iterações estabelecido.

#### 3.3.4 Considerações Finais

Uma das vantagens do método de Newton é que ele converge quadraticamente, ou seja, de maneira muito rápida, mas desde que sejam obedecidas certas condições.

A desvantagem é que temos que escolher um ponto  $x_0$ , próximo da raiz, se não, a sequência pode não convergir, e também o cálculo do método de Newton pode tornar-se complicado, devido ao fato da necessidade de se conhecer a derivada da função. Uma solução para 'isso é fazer uma aproximação desse método, excluindo a necessidade de se calcular a derivada da função, essa aproximação nada mais é do que o método da secante que veremos a seguir.

### 3.4 Método da Secante

O Método de Newton consiste em aproximar o gráfico  $y = f(x)$ , com uma reta tangente e usar a raiz dessa reta como aproximação para a raiz da função  $f(x)$ . Desta perspectiva outras retas também conduzirão a uma aproximação direta para a raiz de  $f(x)$ . Uma dessas maneiras é o método da secante.

Assumindo duas aproximações iniciais para a raiz da função, que denotaremos por  $x_0$  e  $x_1$ , eles podem acontecer em lados opostos do gráfico como na figura 9. Os dois pontos  $(x_0, f(x_0))$ determinam uma linha reta que chamamos de linha da secante. Esta linha é uma aproximação ao gráfico de  $f(x)$ . e o valor  $x_2$  é uma aproximação de  $\alpha$ .

$$
\frac{f(x_1) - f(x_0)}{x_1 - x_0} = \frac{0 - f(x_1)}{(x_2 - x_1)}
$$

Isolando o  $x_2$ , obtemos

$$
x_2 = x_1 - f(x_1) \cdot \frac{x_1 - x_0}{f(x_1) - f(x_0)}
$$

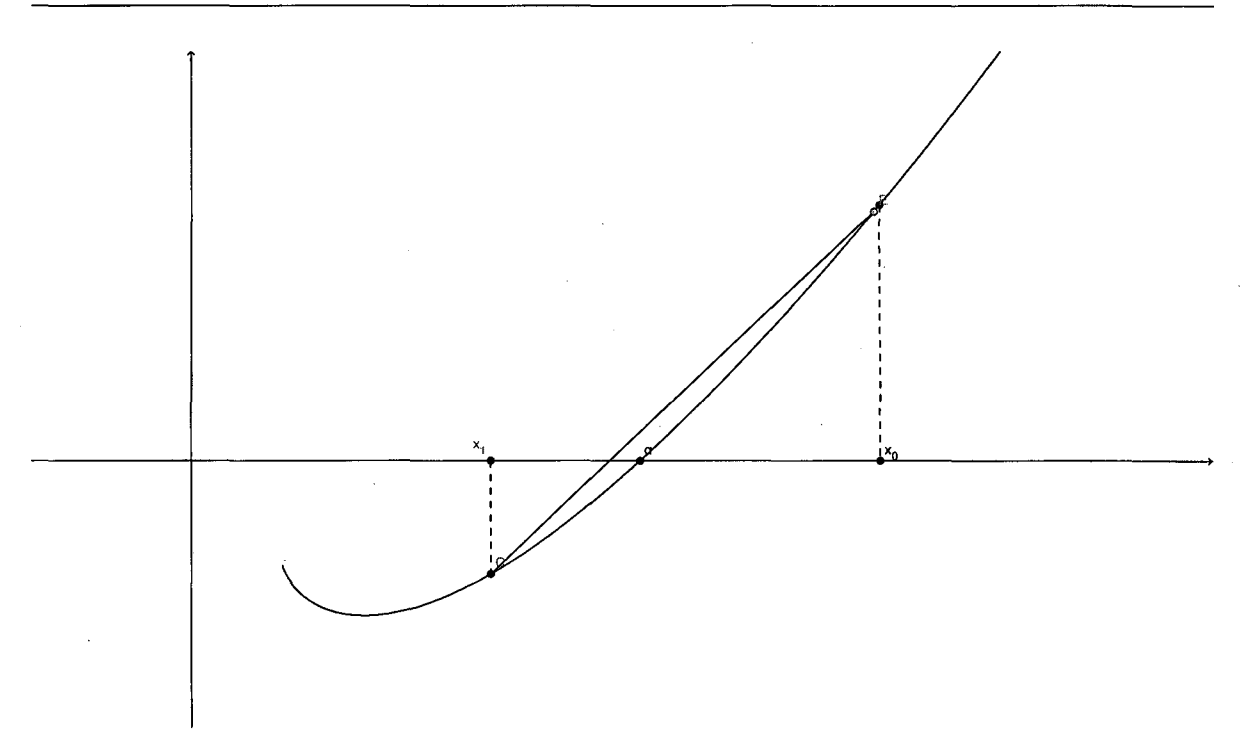

Figura 9: Esquema método Secante, com  $x_0 < \alpha < x_1$ 

Uma vez que encontramos  $x_2$ , tornamos  $x_0$  desnecessário e usando  $x_1$  e  $x_2$  como um novo conjunto de valores aproximados para  $\alpha$ , podemos encontrar  $x_3$ , que é um valor melhorado para a raiz; e este processo pode ser continuado indefinidamente. Assim obtemos a fórmula genérica

$$
x_{k+1} = x_k - f(x_k) \cdot \frac{x_k - x_{k-1}}{f(x_k) - f(x_{k-1})}, k \ge 1
$$

Este é o método da secante. Ele é conhecido como método de dois pontos, desde que são necessários dois valores aproximados para obtermos um valor aperfeiçoado. O método da bisseção também é um método de dois pontos, mas 0 método da secante quase sempre convergirá mais rapidamente que o da bisecçao.

Exemplo: Consideremos a expressão  $f(x) \equiv x^2 + x - 6 = 0$  no intervalo  $x_0 = 1, 5$  e  $x_1 =$ 1,7.

$$
x_2 = 1, 7 - (-1, 41) \left[ \frac{1, 7 - 1, 5}{(-1, 41) - (-2, 25)} \right] = 2,03571
$$
  

$$
x_3 = 2,03571 - 0,17982 \left[ \frac{2,03571 - 1, 7}{0,17982 - (-1, 41)} \right] = 1,99774
$$

$$
x_4 = 1,99774 - (-0,01131) \left[ \frac{1,99774 - 2,03571}{(-0,01131) - (0,17982)} \right] = 1,99999
$$

Observamos que o metodo da secante requer dois valores iniciais, e não há nenhuma necessidade de calcular qualquer derivada tomando o cálculo mais simples que feito pelo metodo de Newton, necessitando apenas o cálculo de uma nova função a cada iteração.

#### 3.4.1 Algoritimo

1. Dados iniciais:

 $X$  zero  $(x0) = 1,5$ 

 $X \text{ um } (x1) = 1,7$ 

Precisão 0,001

2. Função

 $x^6 - x - 1$ 

3. Calcular

 $f(x) = x^6 - x - 1 = 0$ , em [a; b]=[1,5;1,7] e  $\varepsilon < 0,001$ 

| $\boldsymbol{k}$ | $x_{k+1}$ | $x_k$     | $\boldsymbol{x}$ | $f(x_k)$      | erro       |
|------------------|-----------|-----------|------------------|---------------|------------|
|                  | 1,7       | 1,5       | 1,3582822        | 3,9214352     | ada        |
| $\overline{2}$   | 1,5       | 1,3582822 | 1,2464457        | 1,5036307     | 0,11183    |
|                  | 1,3582822 | 1,2464457 | 1,1768946        | 0,48031261    | 0,0695510  |
|                  | 1,2464457 | 1,1768946 | 1.1442496        | 0,10027591    | 0,0326450  |
|                  | 1,1768946 | 1,1442496 | 1,1356359        | 0,0094005294  | 0,0086136  |
|                  | 1.1442496 | 1,1356359 | 1,1347449        | 0,00021321763 | 0,00089103 |

Tabela 5: Tabela de iterações do método a Secante

#### 3.4.2 Estudo da Convergência

A convergência no Método da Secante se dá da mesma forma que no método de Newton, pois este é uma aproximaçao do método de Newton.

A convergência não é de ordem quadrática, mas sim da ordem superlinear, representada pela proporção áurea,

$$
\alpha = \frac{1+\sqrt{5}}{2} \approx 1,618
$$

Esse resultado só vale sob certas condições técnicas; a saber, f deve ser duas vezes continuamente diferenciável e a raiz em questão deve ser simples (isto é, não deve ser uma raiz múltipla). .

Se os valores iniciais não estiverem próximos da raiz, não se pode garantir que o método das secantes convirja.

#### 3.4.3 Critérios de parada

O critério de parada para este método é o mesmo de Newton, já que este método é uma aproximação do método de Newton. O processo iterativo é finalizado quando é obtido  $x_k$  tal que  $|x_k - x_{k-1}|$  ou  $|f(x_k)|$  é menor ou igual a uma precisão estabelecida e, então,  $x_k$  é tomado como uma estimativa para a raiz; ou quando for atingido o número máximo de iterações estabelecido.

#### 3.4.4 Considerações Finais

A principal vantagem do método da secante é a não necessidade de se calcular a derivada da função, tomando assim o processo iterativo mais simples

Uma desvantagem é que se os valores iniciais escolhidos forem muito próximos, estes podem não convergir, e também sua convergência se dá de maneira mais lenta que a do método de Newton, já que sua convergência é super linear enquanto a de Newton é quadrática..

# 4 COMPARAÇÃO ENTRE OS MÉTODOS

Finalizando este trabalho realizaremos alguns testes com o objetivo de comparar os vários métodos.

Esta comparação leva em conta vários critérios entre os quais: garantias de convergência, rapidez de convergência, esforço computacional.

Conforme foi constatado no estudo teórico os métodos da Bisecção e da Posição Falsa têm convergência garantida desde que a função seja contínua no intervalo [a, b] e que  $f(a) f(b) < 0$ . Os métodos de Newton e da Secante tem condições mais restritivas à convergência. Porém uma vez que as condiçoes de convergência sejam satisfeitas, os dois últimos convergem mais rápido que os dois primeiros.

O esforço computacional é medido, pelo número de operações efetuadas a cada iteração, da complexidade destas operações, do número de deduções lógicas e do número de iterações.

Percebemos então que é muito difícil tirar conclusões a respeito da eficiência computacional de um método, pois, por exemplo, o método da bisecção efetua cálculos mais simples que o método de Newton, no entanto, o número de iterações do método da bisecção geralmente é maior que o do método de Newton.

Caso a convergência esteja assegurada, a ordem de convergência fosse alta e os cálculos de iterações fossem simples, o método de Newton é o mais indicado, sempre que ficar claro as condições de convergência e que o cálculo de  $f'(x)$  não seja muito trabalhoso. Nos caso em que é muito elaborado obter ou avaliar  $f'(x)$ , é aconselhável usar o método da secante, uma vez que esse é o método que converge mais rapidamente, entre os outros dois métodos.

Outro detalhe é o critério de parada, pois se o objetivo for reduzir o intervalo que contém a raiz, não se deve utilizar o método da posição falsa, pois este pode não atingir a precisão estipulada, nem secante ou Newton, que trabalha exclusivamente com aproximações para a raiz.

Após estas considerações, concluímos que a escolha do método está diretamente relacionada com o comportamento da função no intervalo que contém a raiz, as dificuldades em calcular  $f'(x)$ , entre outras.

24

### 4.1 Exemplo 1.

 $f(x) = x^3 - x - 1$ , com [1,2] e  $\varepsilon = 10^{-6}$ ) 2 -1.5 -1 -0.5 |0 -0.5 -1 / 1.5 -2 -1.5 -3 -1

Figura 10: Exemplo 1, Comparação entre métodos

| $\overline{\phantom{0}}$ | Dados iniciais. |          | f(x)           | erro           | $N^{\circ}$ de iterações |
|--------------------------|-----------------|----------|----------------|----------------|--------------------------|
| <b>Bisseção</b>          | [1,2]           | 1,324718 | 2.209495E-6    | $ 2,879637E-6$ |                          |
| Falsa Posição            | [1,2]           | 1,324715 | $-1,087390E-5$ | $2,614434E-6$  |                          |
| Newton                   | $x_0 = 1$       | 1,324718 | 1.8233E-7      | 1,092171E-6    |                          |
| Secante                  | [0, 1/2]        | 1.324718 | 1.417347E-9    | 1,221868E-6    |                          |

Tabela 6: Exemplo 1, Comparação entre métodos

### 4.2 Exemplo 2.

 $f(x)=x^2-x-1$ , com [1,3] e  $\varepsilon=10^{-6}$ 

|               | Dados iniciais         | $\boldsymbol{x}$ | f(x)               | erro            | $No$ de Iterações |
|---------------|------------------------|------------------|--------------------|-----------------|-------------------|
| Bisseção      | [1;2,5]                |                  | 2,384186000E-06    | 7.152561000E-07 | 20                |
| Falsa Posição | [1;2,5]                |                  | $-2,479001000E-06$ | 8,548295000E-08 | 42                |
| <b>Newton</b> | $x_0 = 1$              |                  | 5,820766000E-09    | 5,820766000E-10 |                   |
| Secante       | $x_0 = 1 e x_1 = 1, 2$ | ി                | -4,230246000E-08   | 9,798250000E-06 |                   |

Tabela 7: Exemplo 2, Comparação entre métodos

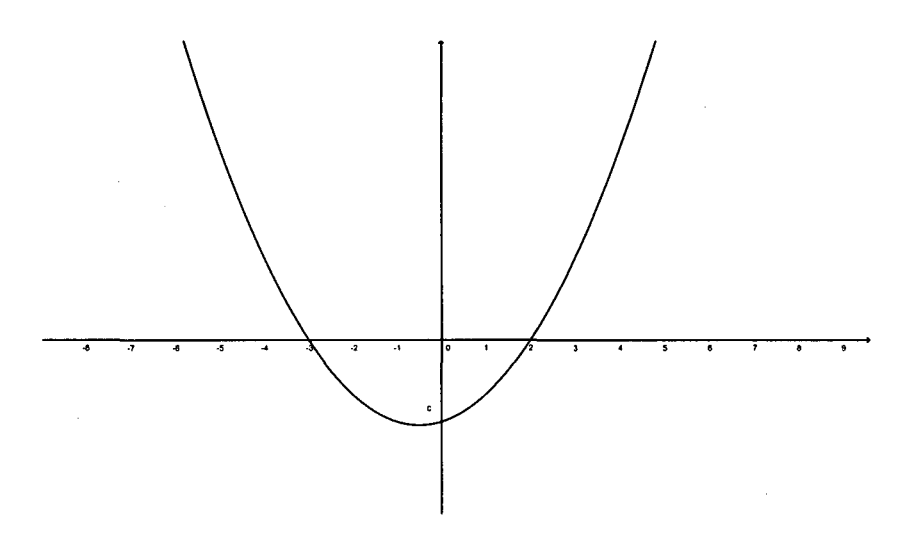

Figura 11: Exemplo 2, Comparação entre métodos

### 4.3 Exemplo 3.

 $f(x) = x \log(x) - 1$ , com [2,3] e  $\varepsilon = 10^{-7}$ 

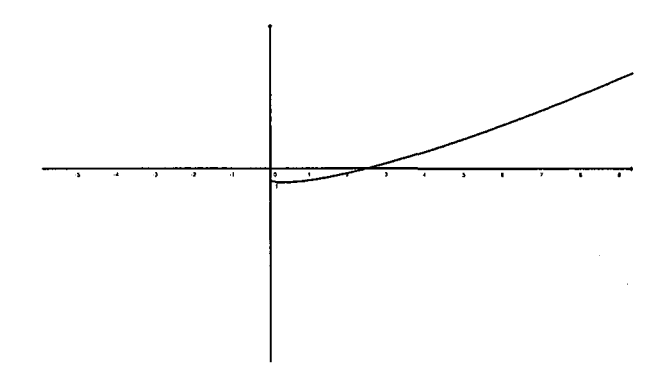

Figura 12: Exemplo 3, comparação entre métodos

|               | Dados iniciais              |             | f(x)          | erro       | $No$ de Iterações |
|---------------|-----------------------------|-------------|---------------|------------|-------------------|
| Bisseção      | [2,3]                       | 2,506184413 | 1,2573E-08    | 5,9605E-08 | 24                |
| Falsa Posição | [2,3]                       | 2,50618403  | $-9,9419E-08$ | 0.49381442 |                   |
| <b>Newton</b> | $x_0 = 2, 5$                | 2,50618415  | 4,6566E-10    | 3,9879E-6  |                   |
| Secante       | $x_0 = 2, 3$ e $x_1 = 2, 7$ | 2,50618418  | 2,9337E-08    | 8,0561E-05 |                   |

Tabela 8: Exemplo 3, Comparação entre métodos

### 4.4 Exemplo 4.

Como já foi mostrado na parte teórica deste trabalho, o método de Newton pode não convergir se o ponto xg escolhido não for próximo da raiz, uma solução para isso é diminuir o intervalo estudado através do método da bisecção, para determinar um melhor valor para  $x_0$ .

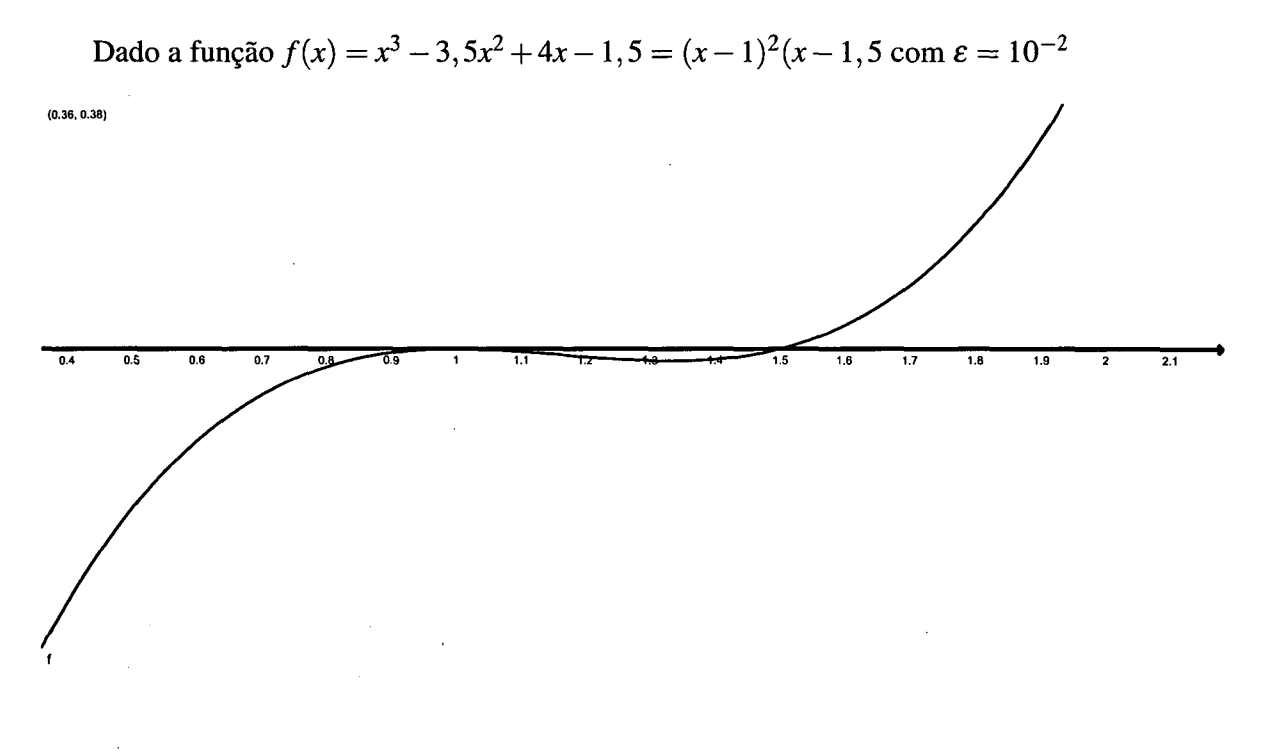

 $(2.18, -0.67)$ 

#### Figura 13: Exemplo 4, Comparação entre os métodos

Ou seja a função tem raiz 1 como raiz dupla e 1,5 como raiz simples. Aplicando o método da bisseção no intervalo de [0, 5; 2]

| iterações | X0     | X1    | x       | f(x)       | erro     |
|-----------|--------|-------|---------|------------|----------|
|           | 0,5    | ി     | 1,25    | $-0,01563$ | 0,015625 |
| ◠         | 1.25   | ◠     | 1,625   | 0.048828   | 0.048828 |
| ર         | 1.25   | 1,625 | 1,4375  | $-0.01196$ | 0.011963 |
|           | 1,4375 | 1,625 | 1,53125 | 0,00882    | 0,00882  |

Tabela 9: Exemplo 4, método da bisseção

Encontramos ao final de 4 iterações a raiz 1,53125, isso porquê \_o método da bisecção exclui as raízes duplas, mas podemos perceber ainda que não é uma aproximação muito exata da raiz. Se quiséssemos uma aproximação mais próxima, o teríamos que diminuir o erro, e então teríamos um número muito grande de iterações.

Para resolver esse problema precisamos restringir 0 intervalo da função, o que já foi feito pelo método da bisecção. Vamos restringir esse intervalo ao ponto médio do ultimo intervalo mostrado na tabela acima [1,4375;1,625] que é  $x_10 = 1,5312$ .

Aplicando esse valor inicial ao método de Newton encontramos agora

Agora encontramos um valor realmente da raiz  $\alpha = 1,50000001$ , ao todo foram necessárias

| iterações         | $x_0$      | f(x)                  | f'(x)                     | erro       |
|-------------------|------------|-----------------------|---------------------------|------------|
|                   | 1,53120000 | 0,00880381            | $0,31532032$   0,00880381 |            |
| റ                 |            | 1,50327978 0.00083074 | 0,25659184   0,00083074   |            |
| $\mathbf{\Omega}$ | 1,50004220 | 0.00001055            | 0,25008440                | 0,00001055 |
|                   | 1,50000001 | 0,00000000            |                           | 0,00000000 |

Tabela 10: Exemplo 4, método de Newton

8 iterações, caso tivéssemos feito pelo método da bisseção seriam necessárias 24 iterações.

# 5 CONCLUSÕES

Neste trabalho, desenvolvemos um estudo numérico do problema de obter zeros de funções. Estudamos vários métodos iterativos entre eles alguns que não usam derivadas como o métodos da secante e posição falsa. Em problemas com várias variáveis estes métodos podem ser muito úteis, pois embora percam um pouco da velocidade de convergência, suas iterações são mais econômicas. Embora o método da bisecção também não use derivadas, sua convergência é lenta e, em geral, não é muito utilizado. A vantagem deste método é que ele apresenta convergência a partir de qualquer ponto inicial, o que nem sempre acontece com os outros métodos que estudamos. Assim podemos cogitar que uma boa estratégia seria combinar o método da bisecção com os outros métodos quando estes últimos falham a partir de algum ponto inicial desfavorável.

Muito interessante também foi a abordagem dos métodos numéricos e o entendimento da importância da programação e implementação dos métodos cuja elaboração envolveu conceitos além dos vistos nas disciplinas do curso de Licenciatura em Matemática.

O texto usa uma linguagem simples que pode ser utilizado por alunos do curso assim como por aqueles que gostam das aplicações dos conceitos fundamentais do cálculo e estejam interessados em aprofundar seus conhecimentos em métodos numéricos

Finalmente, e como comentário pessoal, o presente trabalho foi muito importante como complementação da nossa formação, sendo uma experiência valiosa no desenvolvimento de um trabalho autônomo.

# REFERÊNCIAS

BURDEN, R. L.; FAIRES, J. D. - Numerical Methods. PWS Publishing Company- 1993.

- ATKINSON K. Elementay Numerical Analysis. John Wiley Sons-Znd .ed., New York, 1993
- STRANG G. Introduction to applied Mathematics, Wellesley-Cambridge Press, Wellesley, Massachusetts 1986.

CHENEY, C. C. Introduction to Approximation Theory. McGraw Hill, NY, 1996.

Gratzer G. Math into Latex Birkhauser Springer 2000..

- DENNIS, J. E. jr.; SCHNABEL, R. B. Numerical Methods for Unconstrained Optimization and Nonlinear Equations. SIAM Philadelphia, 1996.
- LUENBERGER, D. G. Introduction to Linear and Nonlinear Programming. Addison Wesley Publishing Company. Massachusetts, USA, 1973.

SPIVAK M. Calculus. 3rd. Edition. Publish or Perish, Houston 1994.

PÃRT-ENANDER, E.; SJÕBERG, A. The Matlab Handbook 5. Addison Wesley, Harlow UK, 1999.

### ANEXO A - VCN-VISUAL CÁLCULO NUMÉRICO

O software usado neste trabalho para o cálculo dos processos iterativos é 0 Visual Cálculo Numérico, também chamado de VCN, é um programa que oferece mais de 100 opções de cálculo para estudantes e profissionais de engenharia, computação, matemática ou qualquer curso da área de Exatas.

VCN implementa opções de Tabelamento de Funções (Algoritmos de Parser); Erros e Representação Numérica; Operadores Numéricos (Diferenças Finitas Ascendente, Descendente e Central); Interpolação e Extrapolação Numérica; Derivação Numérica; Integração Numérica; Equações Diferenciais; Matrizes e Sistemas Lineares; Cálculo de Raízes e Zero de Funções; Sistemas não Lineares; Ajuste de Curvas; Aproximações de Funções; Otimização (Programação Linear, Inteira e etc.).

Visual Cálculo Numérico é um programa gratuito para os estudantes.

### A.1 Interface do programa

As figura abaixo mostram a interface do programa utilizado para calcular a função  $f(x) =$  $x^3 - 5x^2 + x + 3$ , no intervalo  $[-1,0]$   $\varepsilon = 10^{-3}$  com o método da Bisecção, e  $x_0 = -2,44$  e  $\epsilon = 10^{-4}$  no método de Newton.

Fica fácil perceber que o software é bastante intuitivo. A raíz encontrada foi  $-0,6455078125$ e ao todo foram efetuadas 10 iterações no método da Bisseção com um erro de 0,0009765625 e 6 iterações no método de Newton com erro de 6,68002196430668611 $E - 6$ .

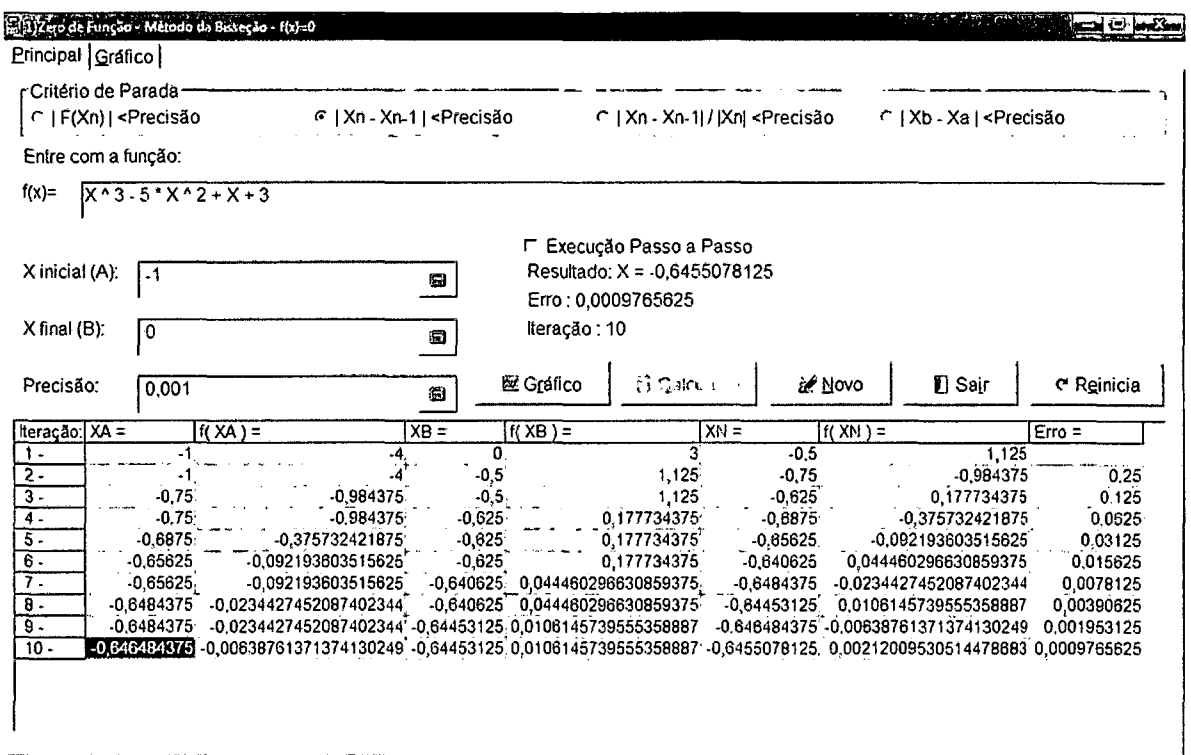

Figura 14: Interface VCN, Método da Bisseção

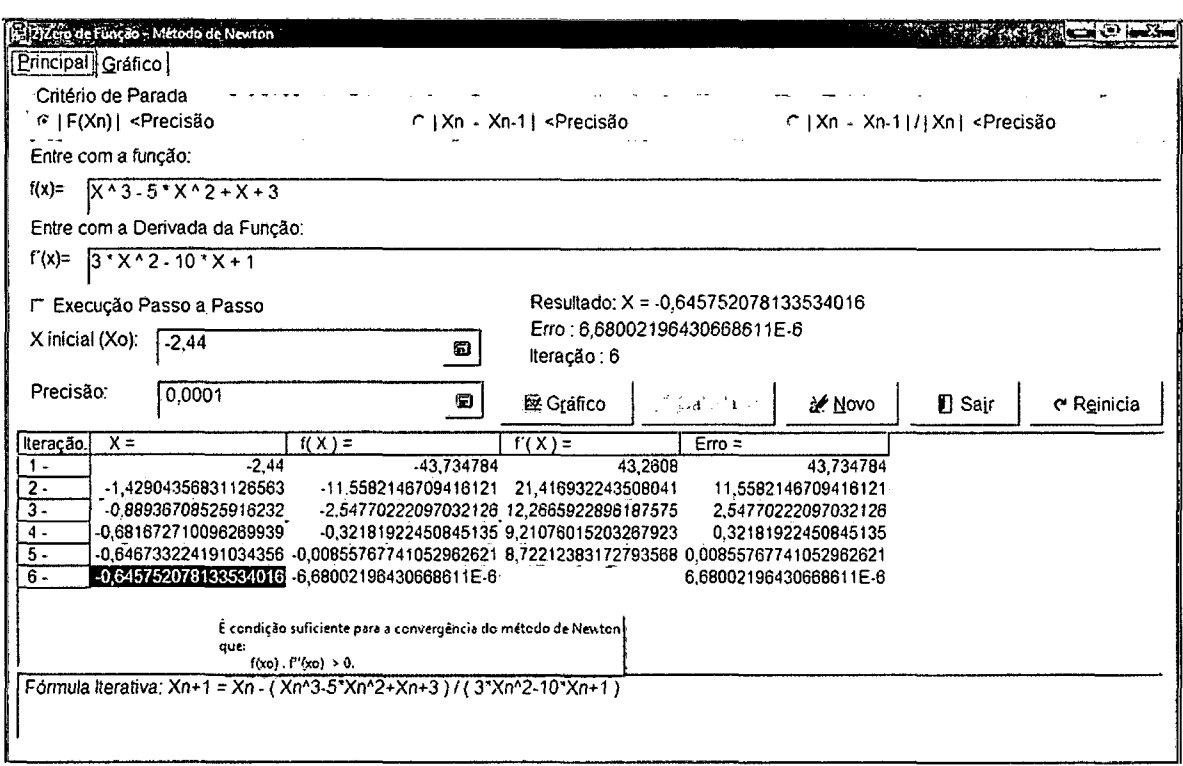

Figura 15: Interface VCN, Método de Newton

# ANEXO B - MÉTODO DE NEWTON PARA SISTEMAS DE EQUAÇÕES NÃo LINEARES

Vamos considerar problemas de mais variáveis discutindo o método de Newton para sistemas de equações não-lineares. Vamos começar derivando o método de Newton para sistemas de equações não-lineares, discutindo suas principais características

O problema mais simples estudado aqui é a solução de um sistema de equações nãolineares:

$$
dada \tF: R^n \to R^n, \tencontrar \t x_* \in R^n \t tal \t que \tF(x_*) = 0 \t (B.1)
$$

onde F é contínua e diferenciável.

Agora vamos derivar o método de Newton para o problema (B. 1).

O método de Newton para o problema (B.l) novamente é derivado encontrando a raiz de uma aproximação linear de F na estimativa corrente  $x_k$ . Esta aproximação á criada usando as mesmas técnicas do problema de uma variável. Como

$$
F(x_k + p) = F(x_k) + \int_{x_k}^{x_k + p} J(z) dz.
$$
 (B.2)

aproximamos a integral em (B.2) pelo termo linear  $J(x_k)p$  temos

$$
M_k(x_k+p)=F(x_k)+J(x_k)p.
$$

Agora basta resolver para o passo  $p^N$  que faz  $M_k(x_k + p^N) = 0$ , resultando na iteração de Newton para (B.1).

$$
J(x_k)p^N = -F(x_k),
$$
  
\n
$$
x_{k+1} = x_k + p^N.
$$
 (B.3)

Como não esperamos que  $x_{k+1}$  se iguale a  $x_*$ , mas que seja uma estimativa melhor do que  $x_k$ , fazemos da iteração de Newton (B.3) um algoritmo, aplicando-a iterativamente a partir de uma estimativa inicial  $x_0$ .

#### Método de Newton para Sistemas de Equações Não-Lineares

Dada  $F: \mathbb{R}^n \to \mathbb{R}^n$  contínua diferenciável e dado  $x_0 \in \mathbb{R}^n$ : em cada iteração k, resolver

$$
J(x_k)p_k = -F(x_k),
$$
  

$$
x_{k+1} = x_k + p_k.
$$

Com exemplo vamos considerar uma iteração para:

 $\sim$   $\sim$ 

$$
F(x) = \begin{bmatrix} x_1 + x_2 - 3 \\ x_1^2 + x_2^2 - 9 \end{bmatrix}
$$

que tem raízes  $(3,0)^T$  e  $(0,3)^T$ , e seja  $x_0 = (1,5)^T$ . Então as duas primeiras iterações do Método de Newton são:

$$
J(x_0)p_0 = -F(x_0): \qquad \begin{bmatrix} 1 & 1 \\ 2 & 10 \end{bmatrix} p_0 = -\begin{bmatrix} 3 \\ 17 \end{bmatrix}, \qquad p_0 = \begin{bmatrix} -\frac{13}{8} \\ -\frac{11}{8} \end{bmatrix},
$$

$$
x_1 = x_0 + p_0 = (-0.625, 3.625)^T,
$$

$$
J(x_1)p_1 = -F(x_1): \qquad \begin{bmatrix} 1 & 1 \ -\frac{5}{4} & \frac{29}{4} \end{bmatrix} p_1 = -\begin{bmatrix} 0 \ \frac{145}{32} \end{bmatrix}, \qquad p_1 = \begin{bmatrix} \frac{145}{272} \\ \frac{-145}{272} \end{bmatrix},
$$

$$
x_2 = x_1 + p_1 \simeq (-0.092, 3.092)^T.
$$

O método de Newton parece estar operando bem neste exemplo,  $x_2$  já está bem próximo da raiz  $(0, 3)^T$ . Esta é a maior vantagem do método de Newton: se  $x_0$  é suficientemente próximo de uma solução. É interessante notar também que se qualquer função componente de  $F$  é linear, cada iteração do método de Newton será uma solução dessas equações, já que os modelos lineares que o método irá usar será sempre exato para essas funções. Por exemplo,  $f_1$  é linear no exemplo dado acima, e

$$
f_1(x_1) = f_1(x_2) = f_1(x_3) = ... = 0.
$$

Por outro lado, o método de Newton não irá convergir bem começando com estimativas iniciais ruins, como já acontecia nos problemas de uma variável. Por exemplo,

$$
F(x) = \left[ \begin{array}{c} e^{x_1} - 1 \\ e^{x_2} - 1 \end{array} \right]
$$

onde  $x_* = (0,0)^T e x_0 = (-10, -10)^T$ , temos

$$
x_1 = (-11 + e^{10}, -11 + e^{10})^T
$$
  
\n
$$
\approx (2.2 \times 10^4, 2.2 \times 10^4)^T,
$$

que não é um passo muito bom! Portanto as características da convergência do método de Newton indicam como usá-lo no caso de mais dimensões: sempre vamos querer usá-lo pelo menos nas iterações finais de qualquer algoritmo não-linear para tomar vantagem da sua rápida convergência local.

Porém, devemos ter em mente dois problemas fundamentais na implementação do Algoritmo 1. Primeiro, o Jacobiano de  $F$  pode não ser analiticamente disponível. Isto ocorre geralmente em aplicações reais - por exemplo, quando  $F$  não é dada de forma analítica. Daí, aproximar  $J(x_k)$ . Isso é feito generalizando o método da secante, visto anteriormente. Segundo,  $J(x_k)$ pode ser singular ou mal-condicionada, e então o sistema linear  $J(x_k)p_k = -F(x_k)$  não pode ser resolvido seguramente para o passo  $x_k$ .